МИНИСТЕРСТВО ОБРАЗОВАНИЯ ИРКУТСКОЙ ОБЛАСТИ ГОСУДАРСТВЕННОЕ БЮДЖЕТНОЕ ПРОФЕССИОНАЛЬНОЕ ОБРАЗОВАТЕЛЬНОЕ УЧРЕЖДЕНИЕ ИРКУТСКОЙ ОБЛАСТИ «ИРКУТСКИЙ ТЕХНИКУМ МАШИНОСТРОЕНИЯ ИМ. Н.П. ТРАПЕЗНИКОВА»

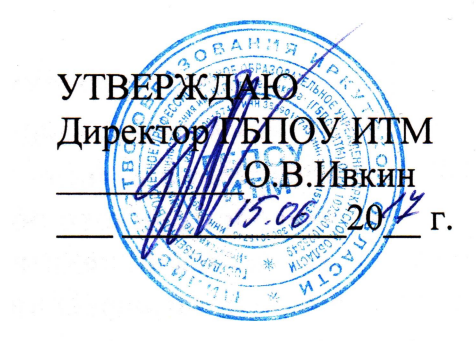

# **РАБОЧАЯ ПРОГРАММА ПРОФЕССИОНАЛЬНОГО МОДУЛЯ**

**ПМ.03 Модернизация аппаратного обеспечения персональных компьютеров, серверов, периферийных устройств и оборудования**

Рабочая программа профессионального модуля разработана в соответствии с Федеральным государственным образовательным стандартом среднего профессионального образования по профессии 230103.04 Наладчик аппаратного и программного обеспечения, утвержденного приказом Министерства образования и науки РФ от 2 августа 2013 г. N 853, с учетом Примерной основной профессиональной образовательной программы среднего профессионального образования по профессии 230103.04 Наладчик аппаратного и программного обеспечения (протокол заседания Научно-методического совета центра профессионального образования ФГАУ «ФИРО» от 10.04.2014 № 1)

Организация-разработчик: Государственное бюджетное профессиональное образовательное учреждение Иркутской области «Иркутский техникум машиностроения им. Н.П. Трапезникова» (ГБПОУ ИТМ)

Разработчик:

Андреев Павел Валерьевич, мастер производственного обучения, ГБПОУ ИТМ

РАССМОТРЕНА на заседании ЦК преподавателей естественнонаучного цикла, математики и ИКТ Протокол от  $20 \text{ r.}$ 

#### **Оглавление**

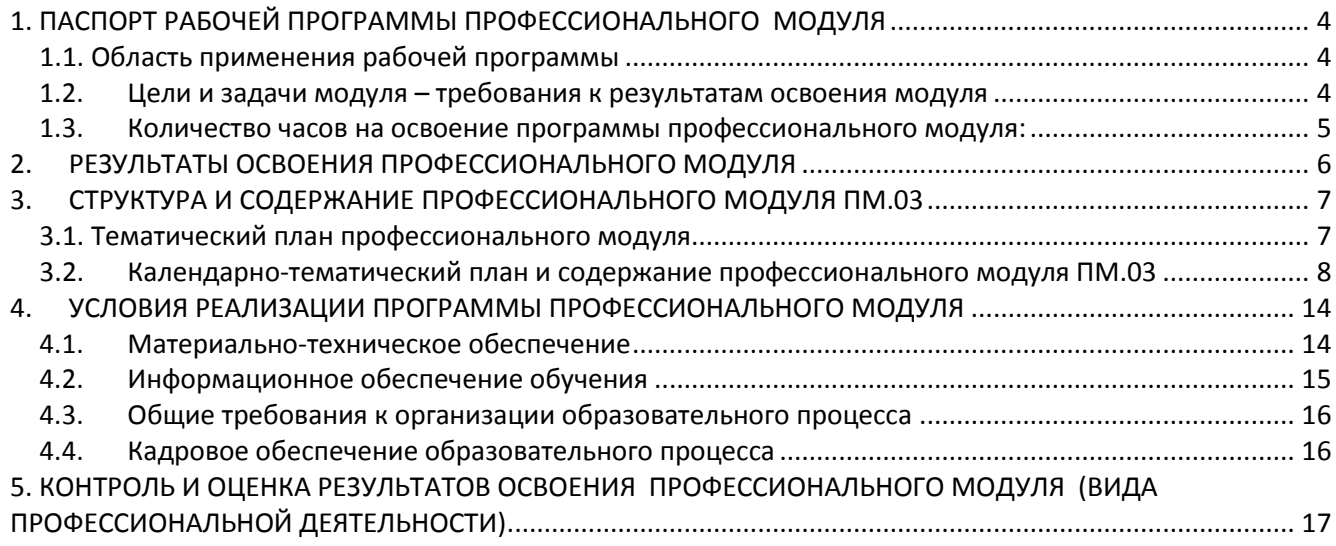

# <span id="page-3-0"></span>**1. ПАСПОРТ РАБОЧЕЙ ПРОГРАММЫ ПРОФЕССИОНАЛЬНОГО МОДУЛЯ**

## **Модернизация аппаратного обеспечения персональных компьютеров, серверов, периферийных устройств и оборудования**

# <span id="page-3-1"></span>**1.1. Область применения рабочей программы**

Рабочая программа профессионального модуля является частью основной профессиональной образовательной программы среднего профессионального образования по профессии 09.01.01 Наладчик аппаратного и программного обеспечения, в части освоения основного вида профессиональной деятельности (ВПД): **Модернизация аппаратного обеспечения персональных компьютеров, серверов, периферийных устройств, оборудования и компьютерной оргтехники** и соответствующих профессиональных компетенций (ПК):

ПК 3.1. Оптимизировать конфигурацию средств вычислительной техники в зависимости от предъявляемых требований и решаемых пользователем задач.

ПК 3.2. Удалять и добавлять компоненты персональных компьютеров и серверов, заменять на совместимые.

ПК 3.3. Заменять, удалять и добавлять основные компоненты периферийных устройств, оборудования и компьютерной оргтехники.

Рабочая программа профессионального модуля разработана в соответствии с Федеральным государственным образовательным стандартом среднего профессионального образования по профессии 230103.04 Наладчик аппаратного и программного обеспечения, утвержденного приказом Министерства образования и науки РФ от 2 августа 2013 г. N 853, с учетом Примерной основной профессиональной образовательной программы среднего профессионального образования по профессии 230103.04 Наладчик аппаратного и программного обеспечения (протокол заседания Научно-методического совета центра профессионального образования ФГАУ «ФИРО» от 10.04.2014 № 1), учебным планом ГБПОУ ИТМ, утв. приказом № 154-ОД от 31.05.2017.

Рабочая программа профессионального модуля может быть использована в подготовке квалифицированных рабочих и служащих по профилям 09.01.01 Наладчик аппаратного и программного обеспечения, 09.01.02 Наладчик компьютерных сетей и 09.01.03 Мастер по обработке цифровой информации, профессиональной подготовке в рамках специальности СПО 09.02.01 Компьютерные системы и комплексы и 09.02.04 Информационные системы.

## <span id="page-3-2"></span>**1.2. Цели и задачи модуля – требования к результатам освоения модуля**

С целью овладения указанным видом профессиональной деятельности и соответствующими профессиональными компетенциями обучающийся в ходе освоения профессионального модуля должен:

### **иметь практический опыт:**

- оптимизации конфигурации средств вычислительной техники в зависимости от предъявляемых требований и решаемых пользователем задач;
- удаления и добавления аппаратных компонентов (блоков) персональных компьютеров и серверов и замены на совместимые;

 замены, удаления и добавления основных компонентов периферийных устройств, оборудования и компьютерной оргтехники;

### **уметь:**

- удалять и добавлять компоненты (блоки) персональных компьютеров и серверов, заменять на совместимые;
- заменять, удалять и добавлять основные компоненты периферийных устройств, оборудования и компьютерной оргтехники;
- обеспечивать совместимость компонентов персональных компьютеров и серверов, периферийных устройств и оборудования;
- вести отчетную и техническую документацию;

### **знать:**

- классификацию видов и архитектуру персональных компьютеров и серверов;
- устройство персональных компьютеров и серверов, основные блоки, функции и технические характеристики;
- виды и назначение периферийных устройств, их устройство и принцип действия, интерфейсы подключения и правила эксплуатации;
- принципы установки и настройки основных компонентов операционной системы и драйверов периферийного оборудования;
- методики модернизации аппаратного обеспечения;
- нормативные документы по установке, эксплуатации и охране труда при работе с персональным компьютером, периферийным оборудованием и компьютерной оргтехникой

### <span id="page-4-0"></span>**1.3. Количество часов на освоение программы профессионального модуля:** всего – 370 часов, в том числе:

максимальной учебной нагрузки обучающегося – 118 часов, включая:

обязательной аудиторной учебной нагрузки обучающегося – 84 часа;

самостоятельной работы обучающегося – 34 часов;

учебной и производственной практики – 252 часа.

# <span id="page-5-0"></span>**2. РЕЗУЛЬТАТЫ ОСВОЕНИЯ ПРОФЕССИОНАЛЬНОГО МОДУЛЯ**

Результатом освоения программы профессионального модуля является овладение обучающимися видом профессиональной деятельности **модернизация аппаратного обеспечения персональных компьютеров, серверов, периферийных устройств и оборудования**, в том числе профессиональными (ПК) и общими (ОК) компетенциями:

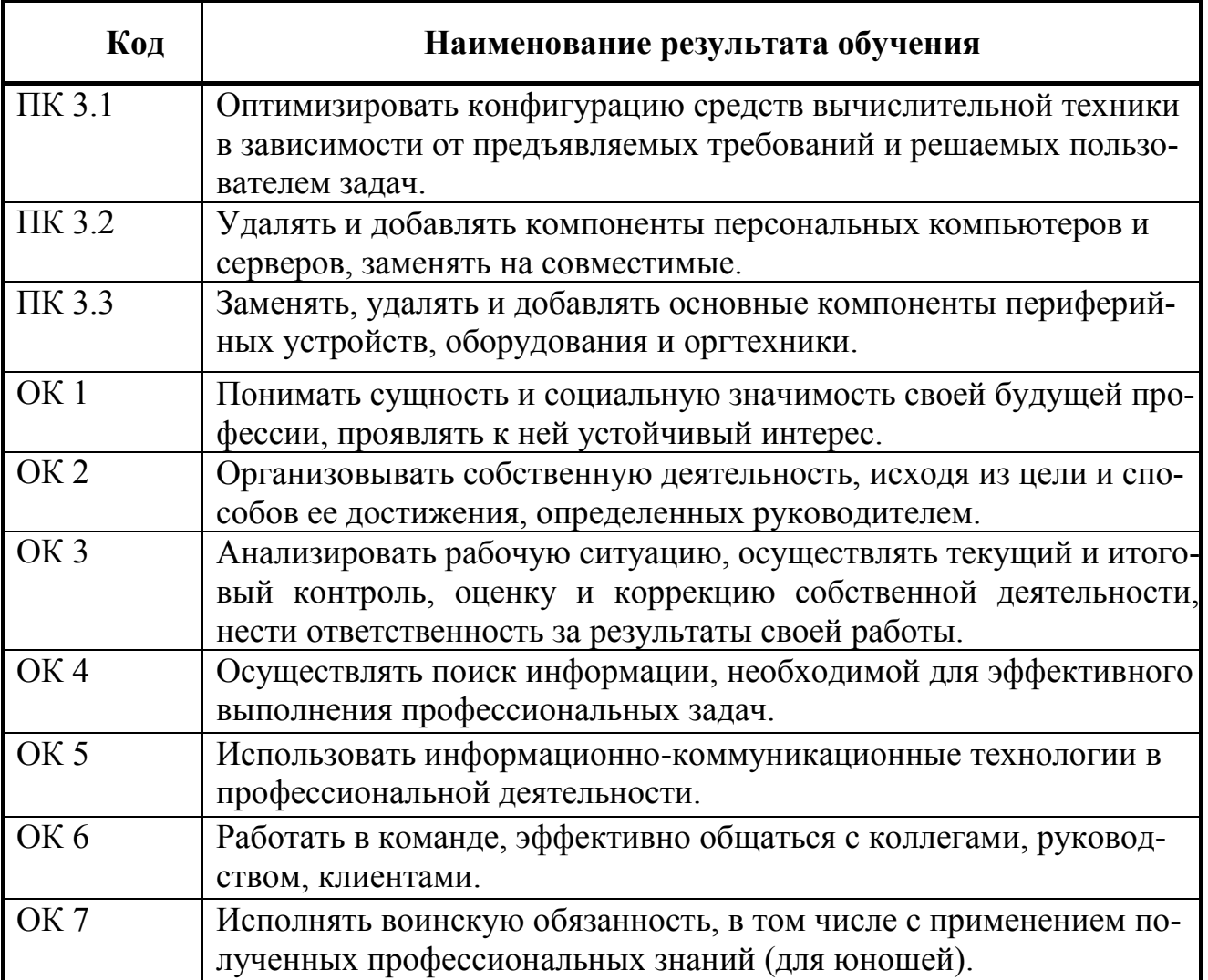

# **3. СТРУКТУРА И СОДЕРЖАНИЕ ПРОФЕССИОНАЛЬНОГО МОДУЛЯ ПМ.03**

# **3.1. Тематический план профессионального модуля**

<span id="page-6-1"></span><span id="page-6-0"></span>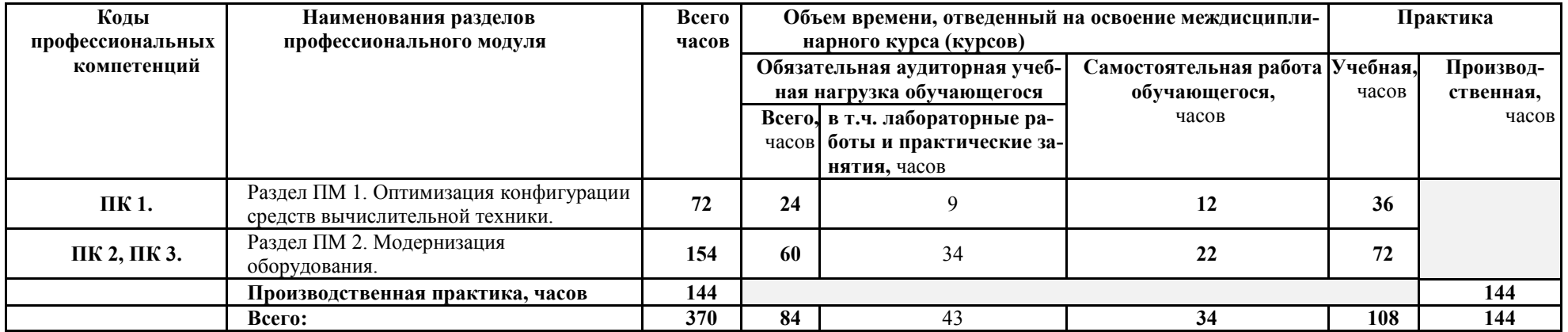

## **3.2. Календарно-тематический план и содержание профессионального модуля ПМ.03**

<span id="page-7-0"></span>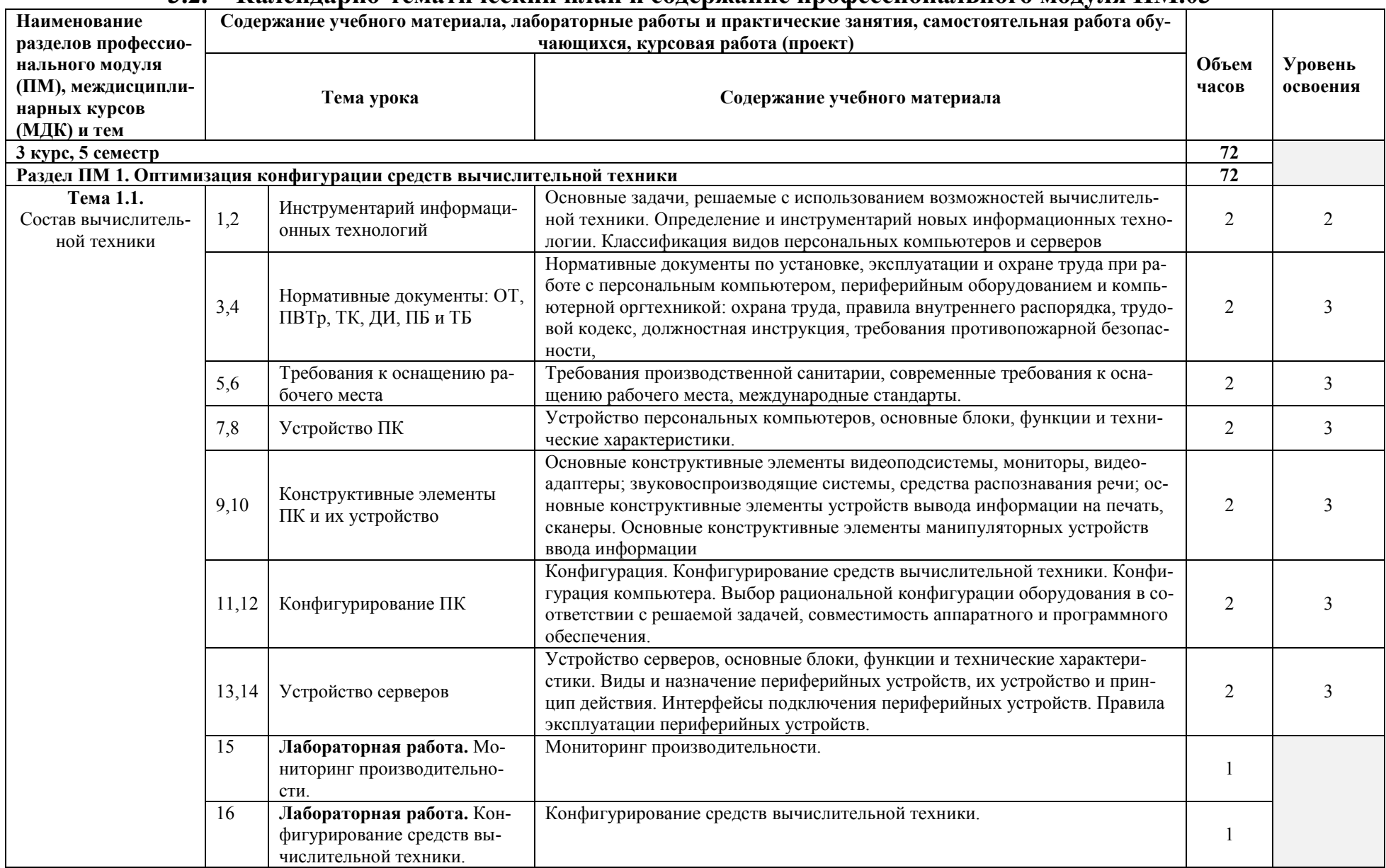

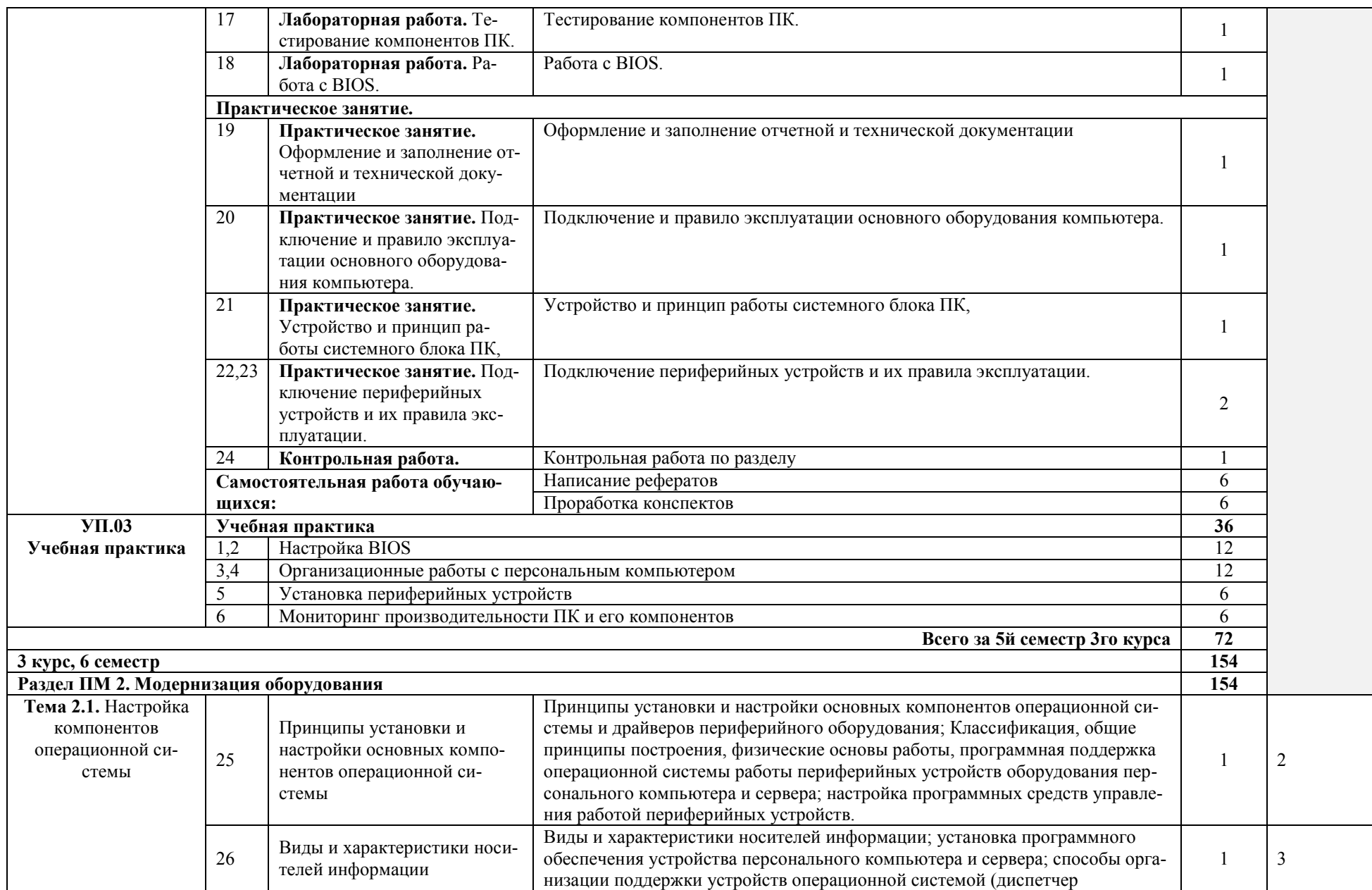

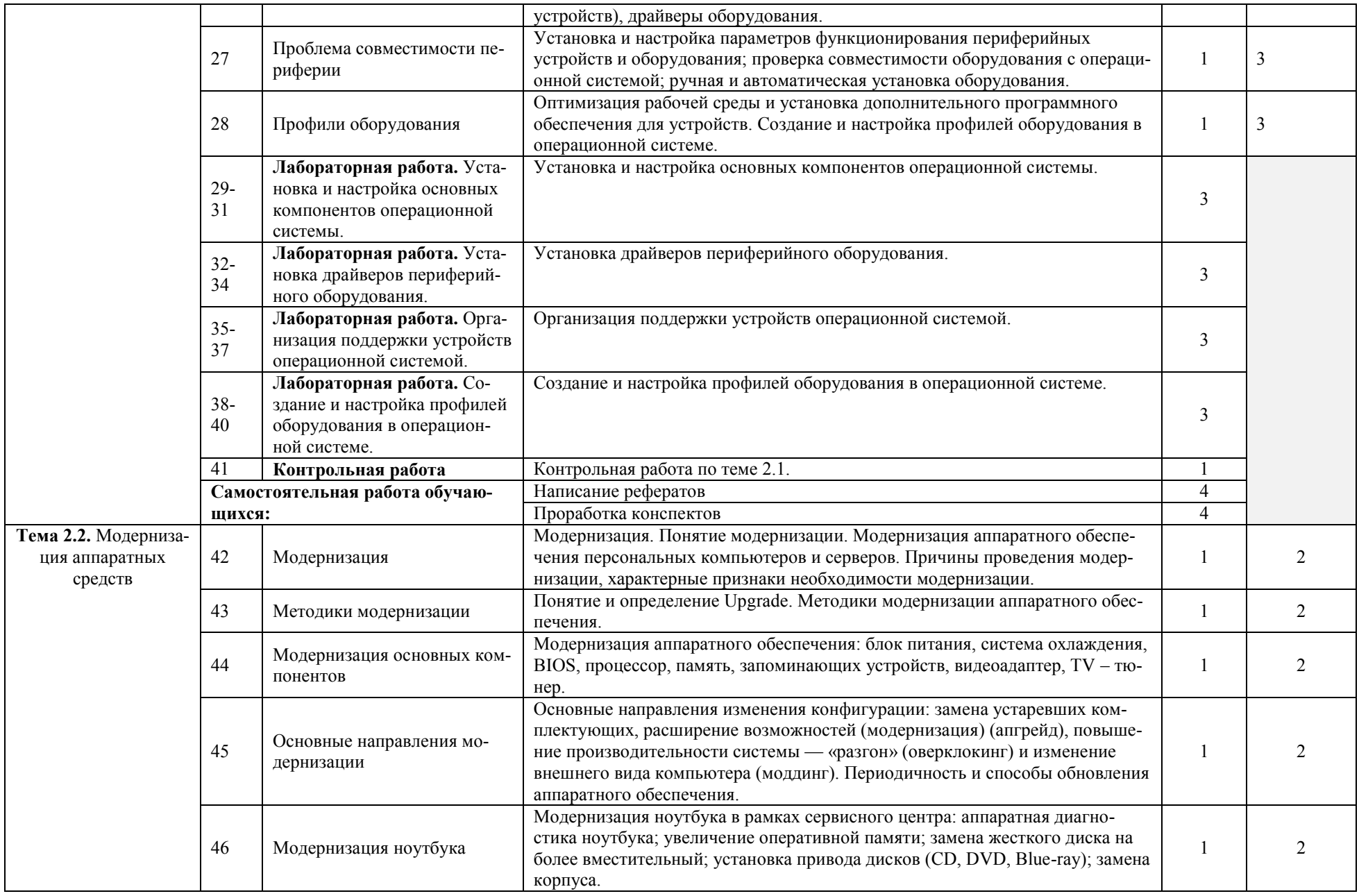

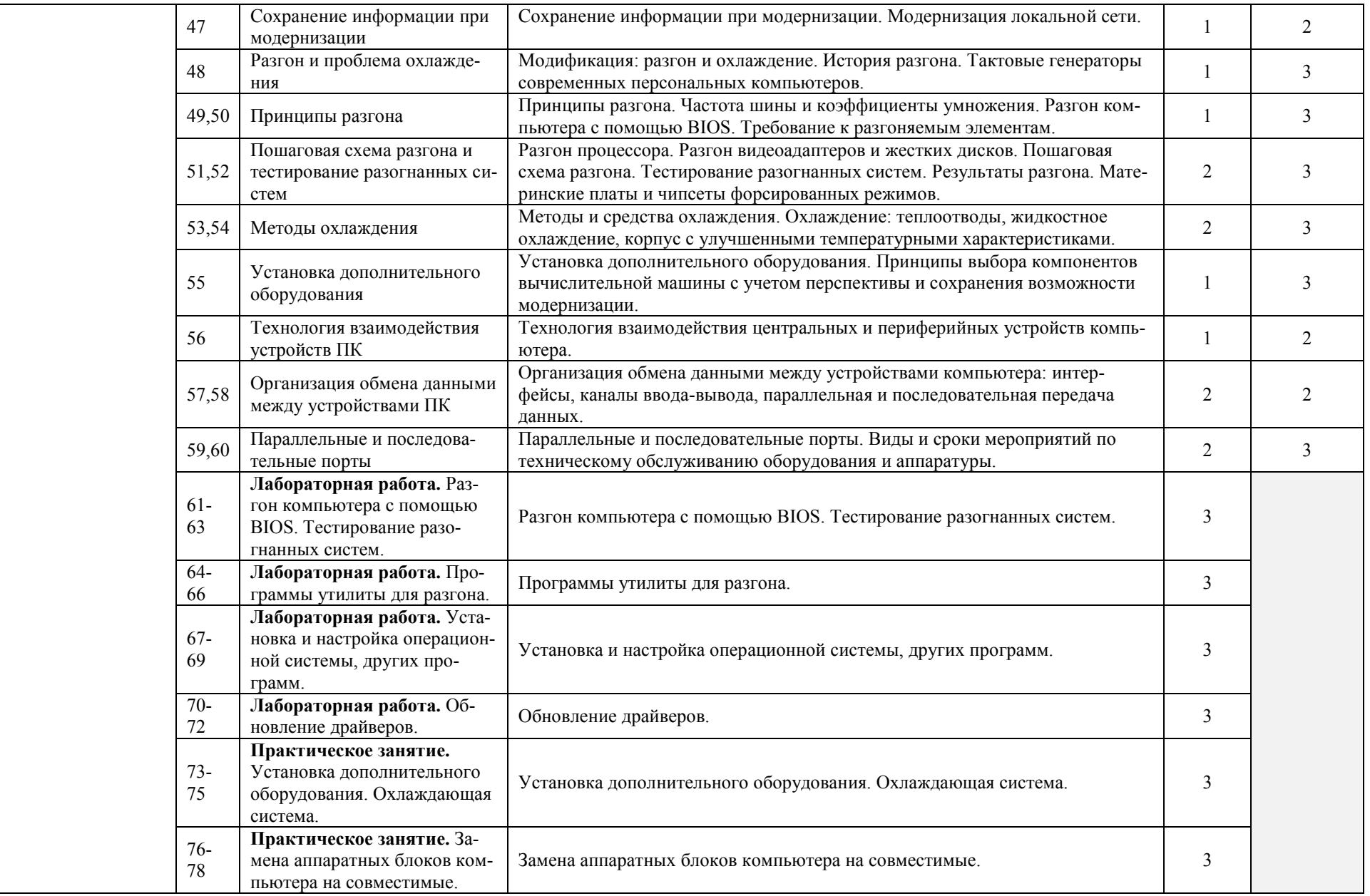

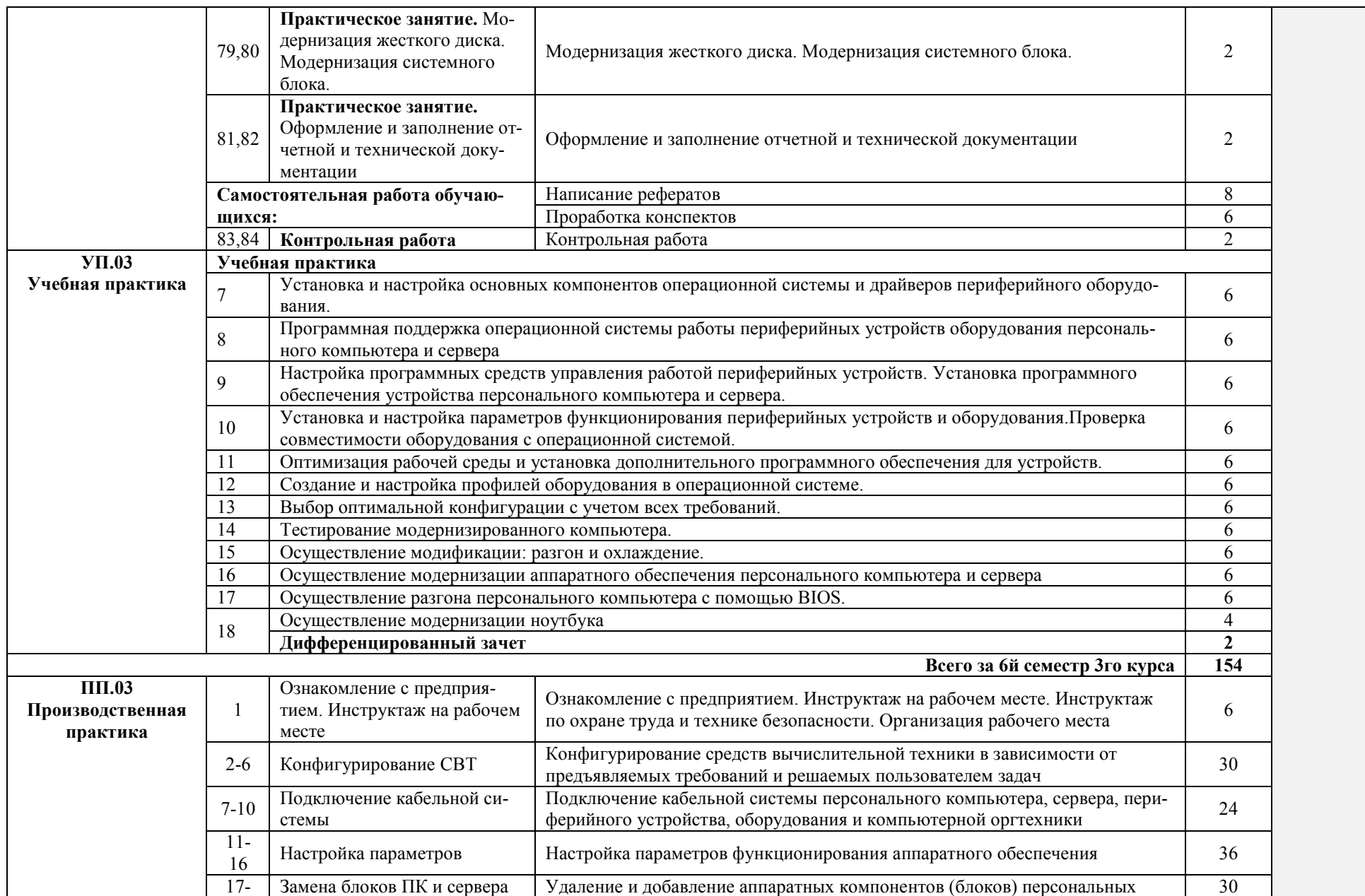

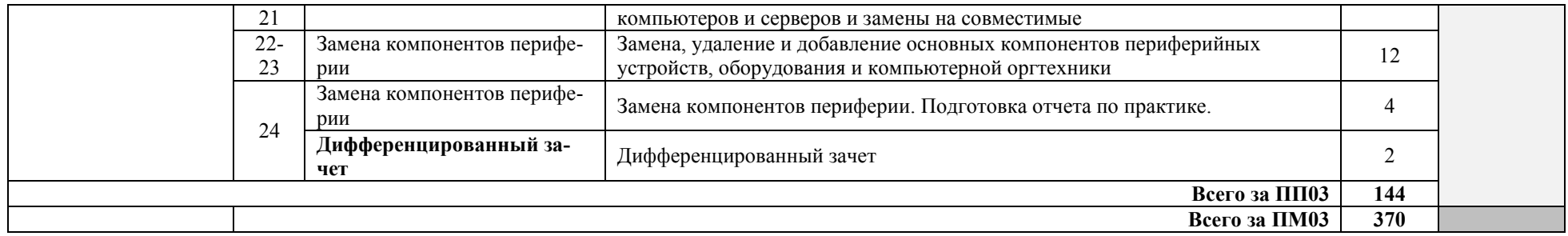

# <span id="page-13-0"></span>**4. УСЛОВИЯ РЕАЛИЗАЦИИ ПРОГРАММЫ ПРОФЕССИОНАЛЬНОГО МОДУЛЯ**

### <span id="page-13-1"></span>**4.1. Материально-техническое обеспечение**

Реализация программы модуля предполагает наличие учебных кабинетов информатики и информационных технологий, лаборатории аппаратного обеспечения.

Оборудование учебного кабинета и рабочих мест кабинета информатики и информационных технологий;

- рабочие места по количеству обучающихся;
- рабочее место преподавателя;
- комплект учебно-методических материалов, методические рекомендации и разработки;
- учебно-методические пособия на СD/DVD дисках;
- видеоматериалы по ремонту и устройству оборудования;
- плакаты по устройству различного оборудования;
- образцы инструментов, приспособлений;
- тестовые разъемы для проверки портов ПК;
- макеты аппаратных частей вычислительной техники и оргтехники.

Технические средства обучения:

- мультимедиа-проектор
- рабочие станции с выходом в интернет
- сервер
- локальная сеть
- коммутаторы

Оборудование лаборатории и рабочих мест лаборатории: электротехники с основами радиоэлектроники.

- рабочие места по количеству обучающихся;
- аппаратные части средств вычислительной техники и оргтехники;
- тестовые разъемы для проверки портов ПК;
- программные комплексы проверки материнской платы;
- программные комплексы проверки отдельных элементов системы;
- программноые комплексы проверки НЖМД;
- стандартный набор инструментов: отвертка (крестовая и плоская), пинцет,
- цанговый зажим;
- тестер сетевой розетки;
- баллончик со сжатым газом;
- приспособления для извлечения микросхем из гнезд;
- комплект для пайки; обжимные;
- сервисный пылесос для оргтехники и вычислительной техники;
- зарядные устройства;
- сверла для картриджей;
- промывочные жидкости;
- смазочные материалы;
- термопаста;
- антистатические средства;
- чистящие средства для вычислительной техники и компьютерной оргтехники.

Оборудование мастерской и рабочих мест мастерской:

- рабочие места по количеству обучающихся;
- аппаратные части средств вычислительной техники и оргтехники;
- тестовые разъемы для проверки портов ПК;
- специализированные программно-аппаратные комплексы
- программные комплексы проверки отдельных элементов системы;
- программные комплексы проверки НЖМД;
- стандартный набор инструментов: отвертка (крестовая и плоская), пинцет;
- тестер сетевой розетки;
- балончик со сжатым газом;
- приспособления для извлечения микросхем из гнезд;
- клещи обжимные;
- станции по очистки картриджей;
- сервисный пылесос для оргтехники и вычислительной техники;
- зарядные устройства;
- сверла для картриджей;
- промывочные жидкости;
- смазочные материалы;
- термопаста;
- чистящие средства для вычислительной техники и компьютерной оргтехники.

Оборудование лаборатории и рабочих мест лаборатории:

- рабочие места по количеству обучающихся;
- носители с дистрибутивами программного обеспечения.

Реализация рабочей программы модуля предполагает обязательную производственную практику.

## **4.2. Информационное обеспечение обучения**

## <span id="page-14-0"></span>**Перечень учебных изданий, Интернет-ресурсов, дополнительной литературы**

- 1. Есина А.П., Гаврилова З.А. Модернизация аппаратного обеспечения персональных компьюетров, серверов, периферийных устройств и оборудования. – М.: ОИЦ «Академия», 2016
- 2. Киселев С.В. и др. Операционные системы ОИЦ «Академия», 2013г.
- 3. Системный администратор. [Текст]Ежемесячный журнал.
- 4. UPGrade. Ежемесячный журнал о компьютерах и компьютерных технологиях.
- 5. Алгоритм безопасности. Ежемесячный журнал. Информационно-аналитическое издание, освещающее вопросы технического обеспечения безопасности объектов.

## **Электронный ресурс:**

1. Компьютер своими руками. [Электронный ресурс]/ ruslan-m.com – режим доступа: [http://ruslan-m.com](http://ruslan-m.com/) .

2. Собираем компьютер своими руками. [Электронный ресурс]/ svkcomp.ru –рРежим доступа: [http://www.svkcomp.ru/.](http://www.svkcomp.ru/)

3. Ремонт настройка и модернизация компьютера. [Электронный ресурс]/ remont-nastroyka-pc.ru – режим доступа: http://www.remontnastroyka-pc.ru.

### **4.3. Общие требования к организации образовательного процесса**

<span id="page-15-0"></span>Лекционно-практические занятия проводятся в специализированном классе. Учебная практика обучающихся осуществляется в учебных лабораториях, а также на предприятиях, в учреждениях и организациях различных организационно-правовых форм на основе прямых договоров, заключаемых между предприятием и образовательным учреждением.

Дисциплины и модули, изучение которых предшествовало освоению данного модуля:

Основы информационных технологий

Основы электротехники

Основы электроники и цифровой схемотехники

Охрана труда и техника безопасности

Экономика организации

### **4.4. Кадровое обеспечение образовательного процесса**

<span id="page-15-1"></span>Реализация основной профессиональной образовательной программы по профессии среднего профессионального образования должна обеспечиваться педагогическими кадрами, имеющими среднее профессиональное или высшее профессиональное образование, соответствующее профилю преподаваемой дисциплины (модуля). Опыт деятельности в организациях соответствующей профессиональной сферы является обязательным для преподавателей, отвечающих за освоение обучающимся профессионального цикла, эти преподаватели и мастера производственного обучения должны проходить повышение квалификации, в том числе, в форме стажировки в профильных организациях не реже одного раза в 3 года.

## **5. КОНТРОЛЬ И ОЦЕНКА РЕЗУЛЬТАТОВ ОСВОЕНИЯ ПРОФЕССИОНАЛЬНОГО МОДУЛЯ (ВИДА ПРОФЕССИОНАЛЬНОЙ ДЕЯТЕЛЬНОСТИ)**

<span id="page-16-0"></span>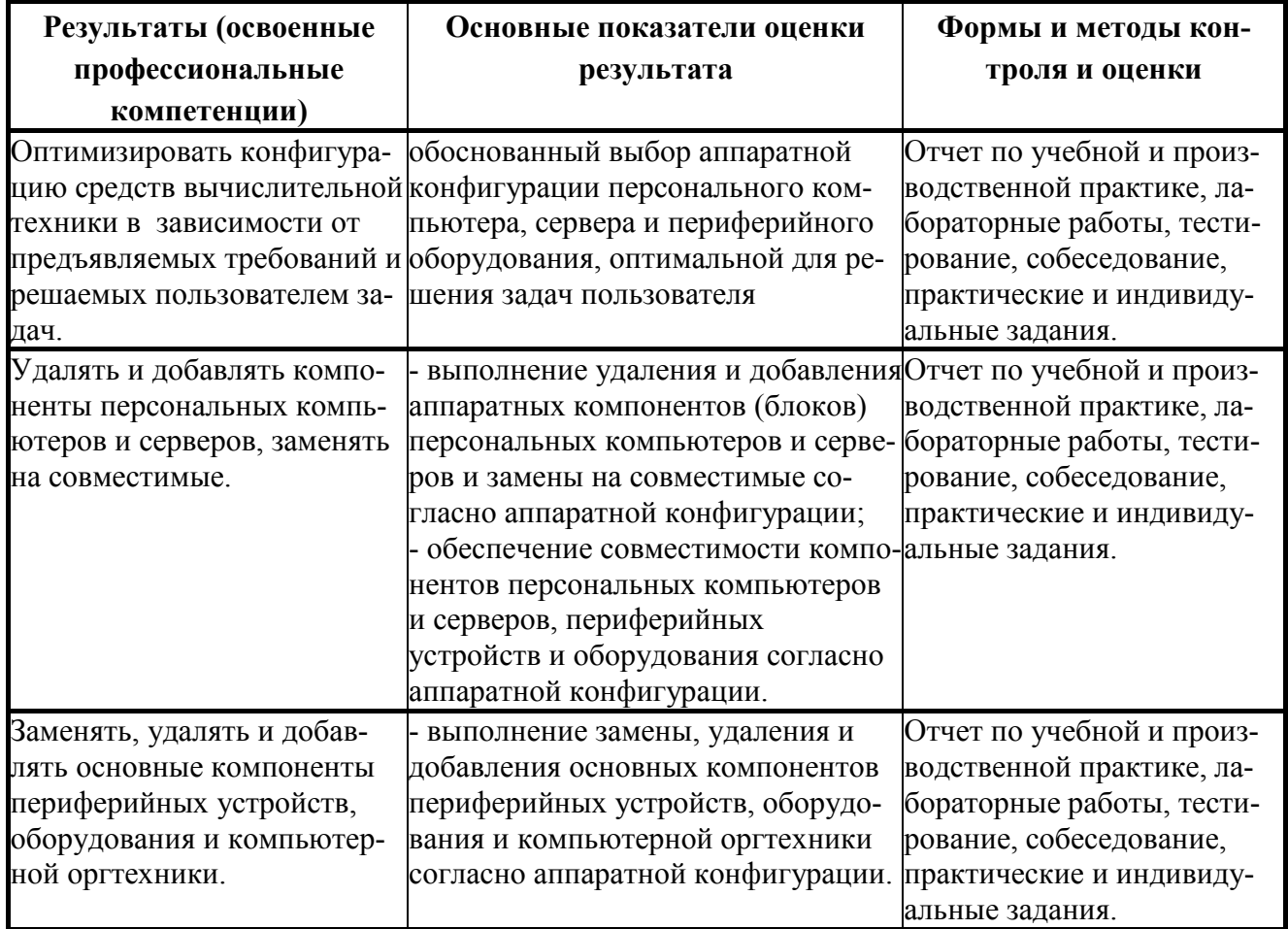

Формы и методы контроля и оценки результатов обучения должны позволять проверять у обучающихся не только сформированность профессиональных компетенций, но и развитие общих компетенций и обеспечивающих их умений.

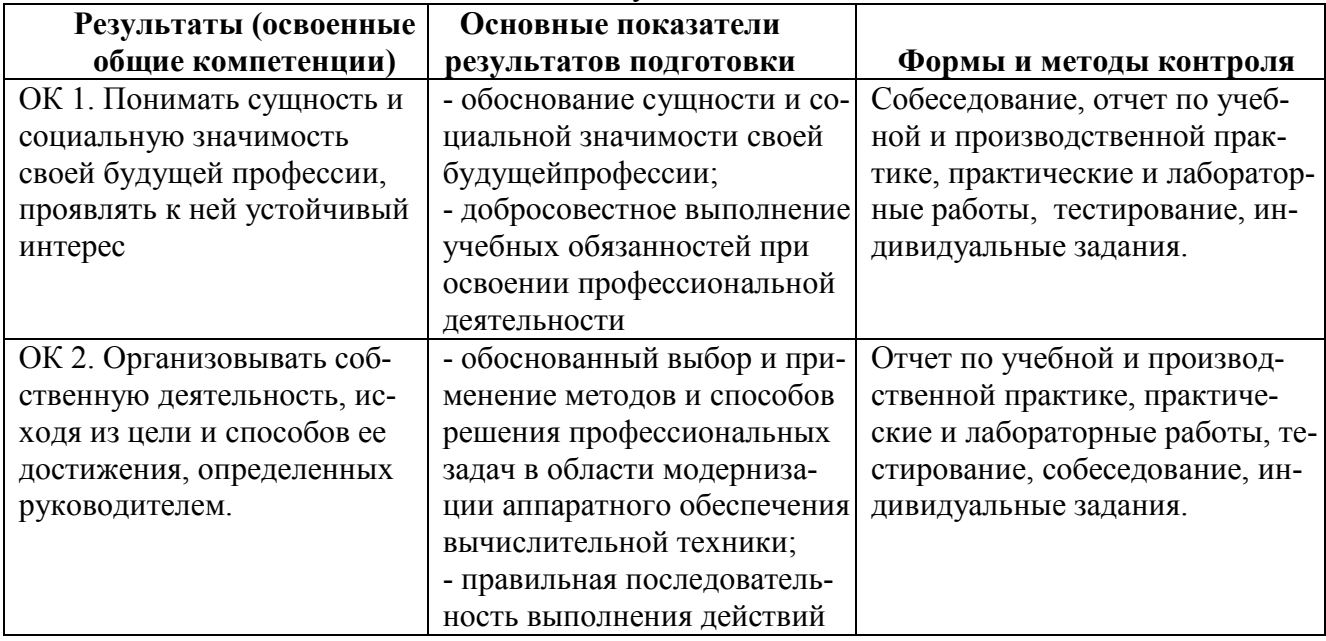

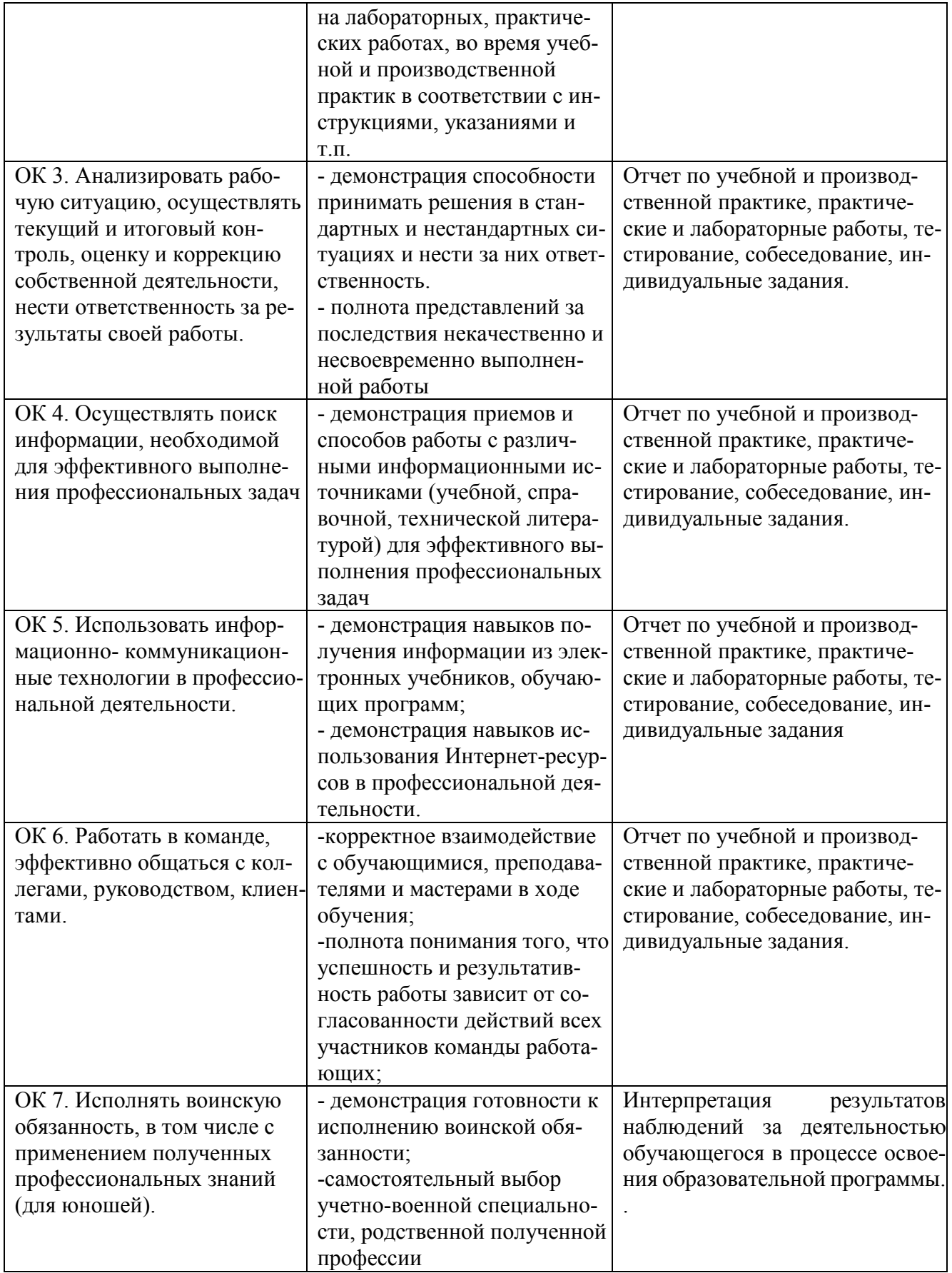